### $<<$ AutoCAD 2009

 $<<$ AutoCAD 2009  $>>$ 

- 13 ISBN 9787302197546
- 10 ISBN 7302197547

出版时间:2009-4

页数:546

PDF

更多资源请访问:http://www.tushu007.com

## $<<$ AutoCAD 2009

AutocAD 2009

和表格的输入方法、块图形的制作和使用方法、专业的机械尺寸标注方法、基本的出图方法、Express

AutoLISP/VBA

# $<<$ AutoCAD 2009

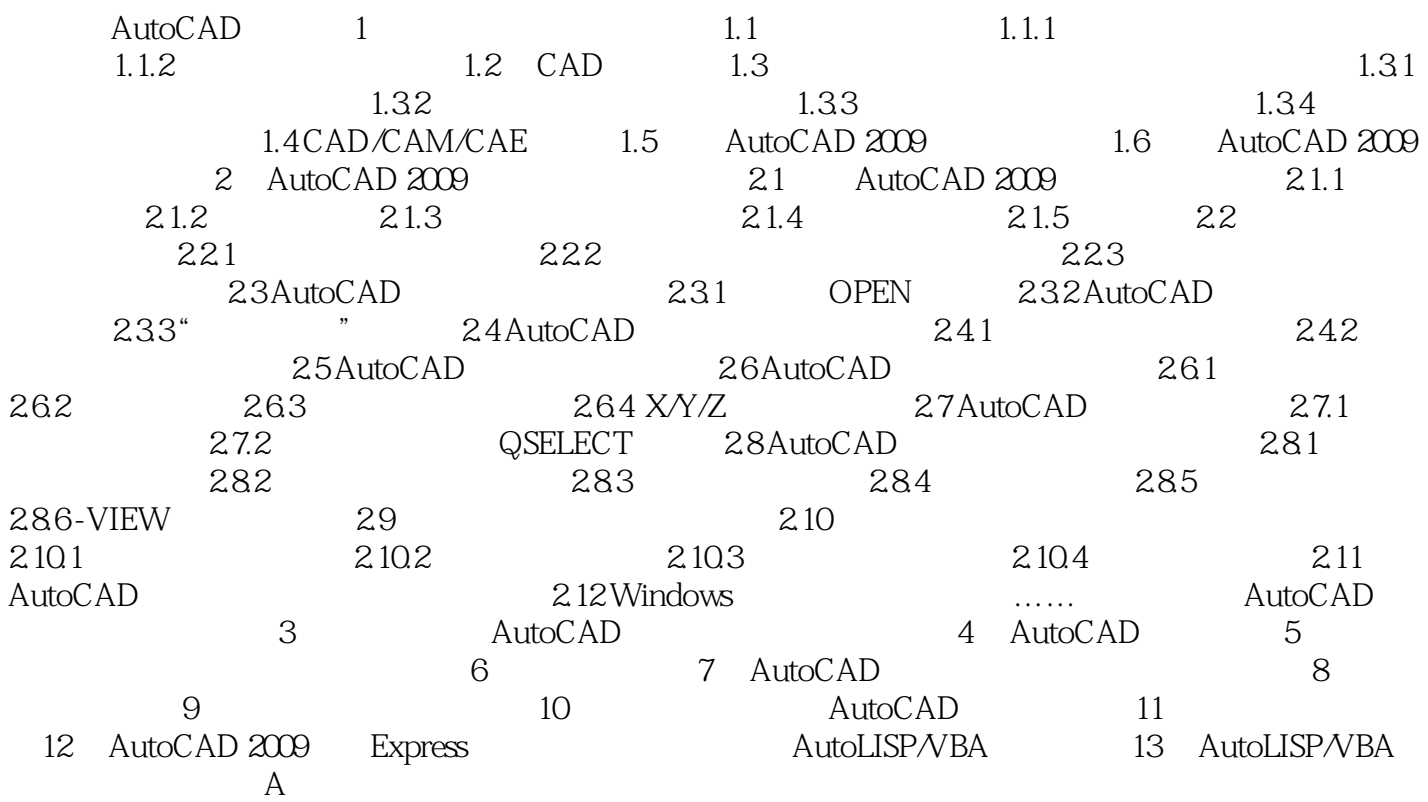

# $<<$ AutoCAD 2009

 $\mathbf{u}$  and  $\mathbf{u}$ 

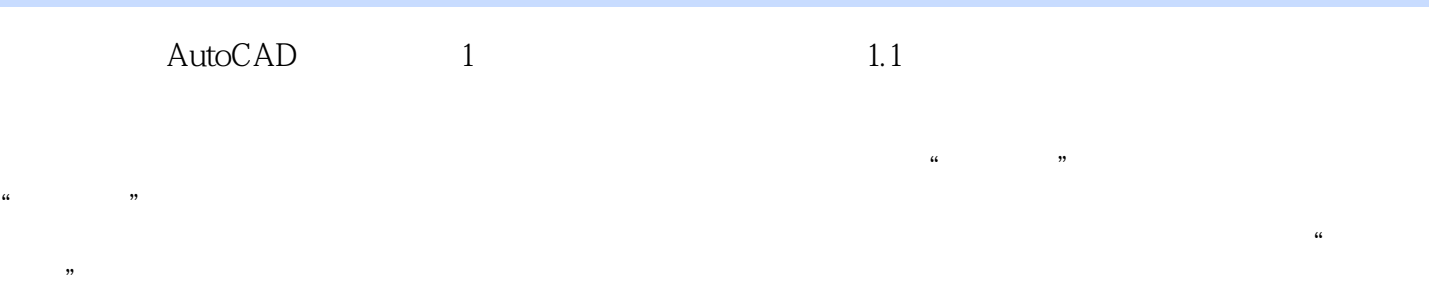

 $\alpha$ , and  $\alpha$  are  $\alpha$ 

 $\alpha$  and  $\alpha$  and  $\alpha$  and  $\alpha$ 

*Page 4*

### $<<$ AutoCAD 2009

全国第一本结合图学和AutocAD的制图教材;完整的手工画图和计算机画图比对,能提高学习兴

AutoLISP/VBA

AutoCAD 2009 AutoCAD 2009

AutoCAD3D AutoCAD 2009

习AutoCAD。

 $\mathop{\rm AutoCAD}\nolimits$ 

 $\overline{\mathrm{AutoCAD}}$ ERASE OFFSET TRIM EXTEND  $\mathsf{AutoCAD}$ 

## $<<$ AutoCAD 2009

本站所提供下载的PDF图书仅提供预览和简介,请支持正版图书。

更多资源请访问:http://www.tushu007.com